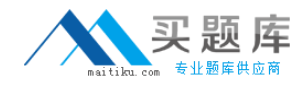

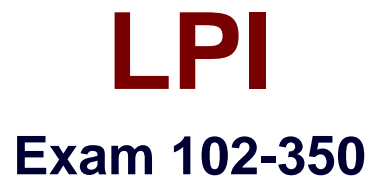

# **LPI Level 1 Exam 102, Junior Level Linux Certification, Part 2 of 2**

**Version: 6.1**

**[ Total Questions: 121 ]**

[http://www.maitiku.com QQ:860424807](http://www.maitiku.com)

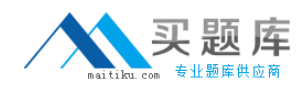

# **Topic break down**

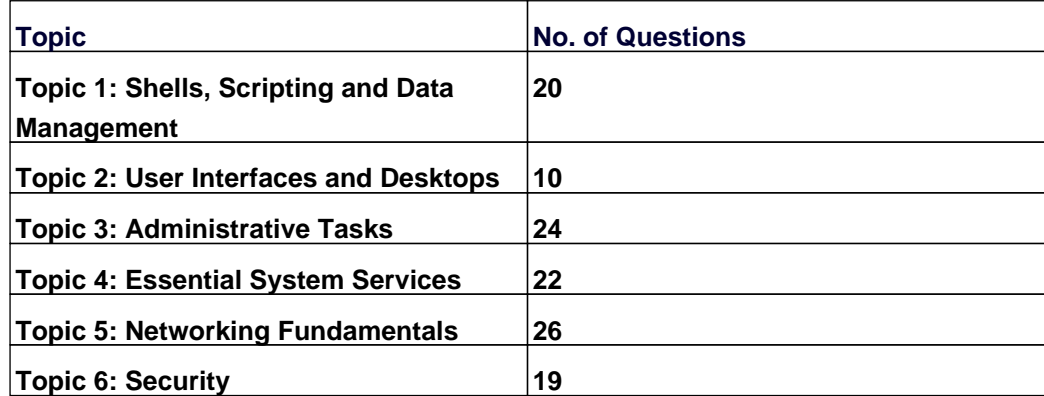

# **Topic 1, Shells, Scripting and Data Management**

### **Question No : 1 - (Topic 1)**

Which of the following configuration files should be modified to set default shell variables for all users?

**A.** /etc/bashrc **B.** /etc/profile **C.** ~/.bash\_profile **D.** /etc/.bashrc

**Answer: B**

# **Question No : 2 - (Topic 1)**

What benefit does an alias in bash provide?

- **A.** It provides faster lookups for commands in the system directory.
- **B.** It creates a local copy of a file from another directory.
- **C.** It hides what command you are running from others.
- **D.** It allows a string to be substituted for the first word of a simple command.

### **Answer: D**

# **Question No : 3 CORRECT TEXT - (Topic 1)**

What word is missing from the following SQL statement?

update tablename \_\_\_\_ fieldname='value' where id=909;

### **Answer:** set, SET

**Question No : 4 CORRECT TEXT - (Topic 1)**

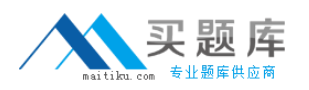

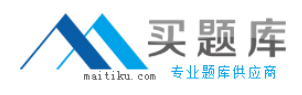

What word will complete an if statement in bash such as the following:

if [ -x "\$file" ]; then

echo \$file

 $\overline{\phantom{a}}$ 

(Please provide the missing word only)

**Answer:** fi

**Question No : 5 - (Topic 1)**

In the following command and its output,

echo \$\$

12942

What is 12942?

- **A.** the process ID of the echo command
- **B.** the process ID of the current shell
- **C.** the process ID of the last command executed
- **D.** the process ID of the last backgrounded command

**Answer: B**

### **Question No : 6 CORRECT TEXT - (Topic 1)**

Which directory in /etc is used to keep a sample copy of files and directories for when a new user has a home directory created? (Please provide the full path)

**Answer:** /etc/skel, /etc/skel/

**Question No : 7 - (Topic 1)**

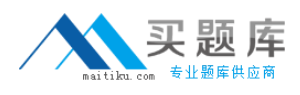

Which command allows you to make a shell variable visible to subshells?

**A.** export \$VARIABLE **B.** export VARIABLE **C.** set \$VARIABLE **D.** set VARIABLE **E.** env VARIABLE

### **Answer: B**

# **Question No : 8 - (Topic 1)**

What keyword is missing from this code sample of a shell script?

\_\_\_\_ i in \*.txt; do

echo \$i

done

**A.** for

**B.** loop

**C.** until

**D.** while

**Answer: A**

**Question No : 9 - (Topic 1)**

You are looking into a new script you received from your senior administrator. In the very first line you notice a #! followed by a file path. This indicates that:

- **A.** The file at that location was used to make the script.
- **B.** This script provides identical functionality as the file at that location.
- **C.** This script will self-extract into a file at that location.
- **D.** The program at that location will be used to process the script.

#### **Answer: D**

# **Question No : 10 CORRECT TEXT - (Topic 1)**

What word is missing from the following SQL statement?

count(\*) from tablename;

**Answer:** select, SELECT

**Question No : 11 - (Topic 1)**

What output will the following command sequence produce?

echo '1 2 3 4 5 6' | while read a b c; do

echo result: \$c \$b \$a;

done

**A.** result: 3 4 5 6 2 1 **B.** result: 1 2 3 4 5 6 **C.** result: 6 5 4 **D.** result: 6 5 4 3 2 1 **E.** result: 3 2 1

**Answer: A**

### **Question No : 12 - (Topic 1)**

Which of the following SQL statements will select the fields name and address from the contacts table?

- **A.** SELECT (name, address) FROM contacts;
- **B.** SELECT (name address) FROM contacts;
- **C.** SELECT name, address FROM contacts;
- **D.** SELECT name address FROM contacts;

### **Answer: C**

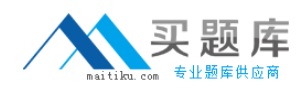

# **Question No : 13 - (Topic 1)**

Which bash option will prevent you from overwriting a file with a ">"?

**A.** set -o safe **B.** set -o noglob **C.** set -o noclobber **D.** set -o append **E.** set -o nooverwrite

**Answer: C**

# **Question No : 14 - (Topic 1)**

To test a shell script called myscript, the environment variable FOOBAR must be removed temporarily. How can this be done?

**A.** unset -v FOOBAR **B.** set -a FOOBAR="" **C.** env -u FOOBAR myscript **D.** env -i FOOBAR myscript

**Answer: C**

# **Question No : 15 - (Topic 1)**

What output will the following command produce?

seq 1 5 20

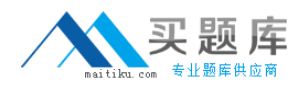

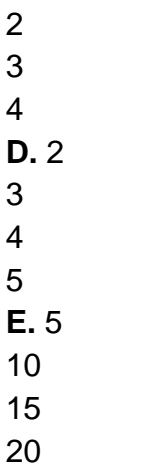

**Answer: A**

### **Question No : 16 - (Topic 1)**

Which of the following is the best way to list all defined shell variables?

**A.** env **B.** set **C.** env -a **D.** echo \$ENV

**Answer: B**

# **Question No : 17 CORRECT TEXT - (Topic 1)**

By default, the contents of which directory will be copied to a new user's home directory when the account is created by passing the -m option to the useradd command? (Please provide the full path)

**Answer:** /etc/skel, /etc/skel/

# **Question No : 18 - (Topic 1)**

Which command will print the exit value of the previous command to the screen in bash?